## **Summary of Modifications to SMART in August 2012 (13.10) Release Release Dates August 29, 2012**

This table summarizes the major changes for users in August 2012 SMART Release.

**Several modules change in the new versions to provide greater functionality to the user or to correct previous issues, as summarized below.**

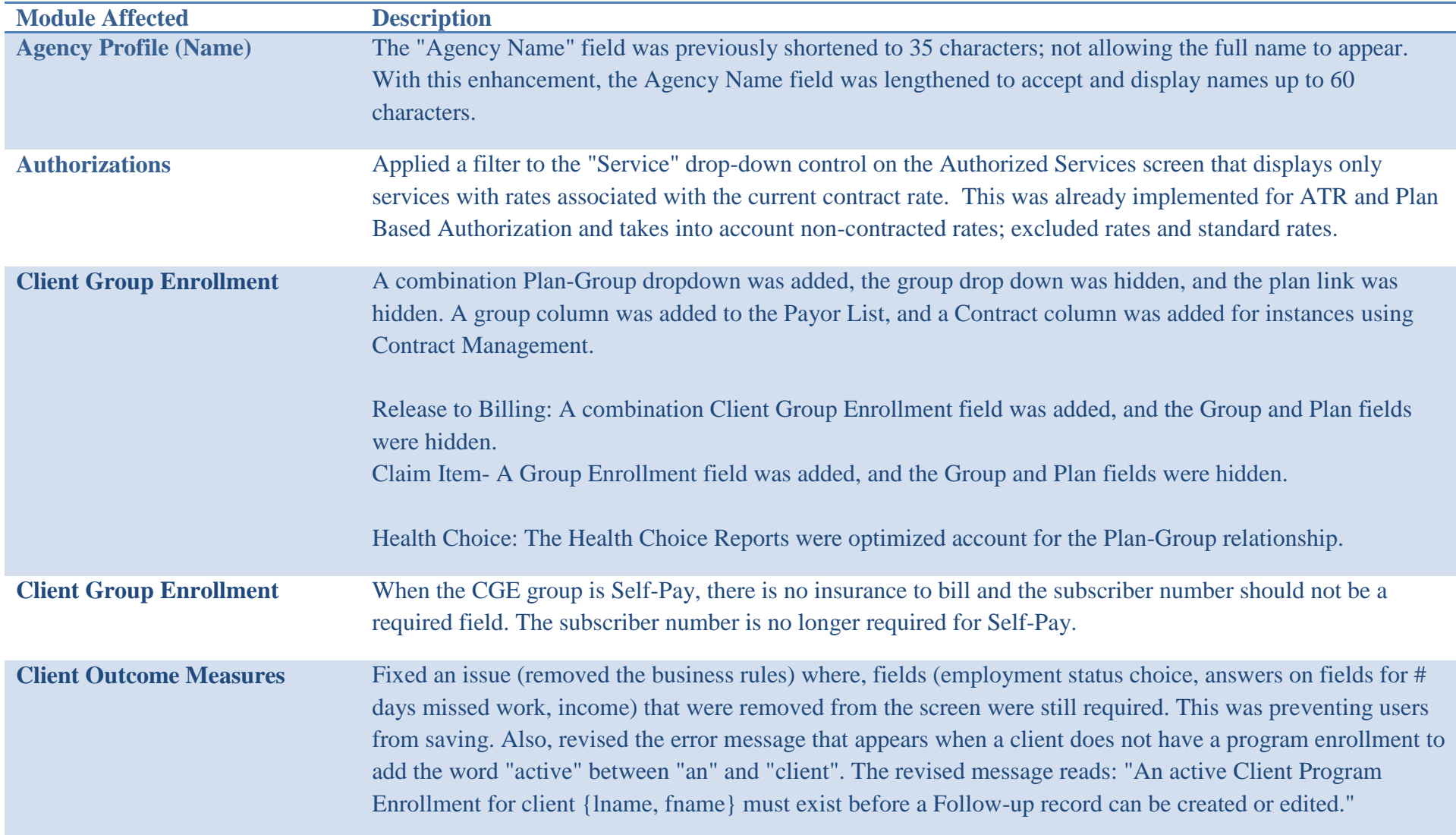

**SMART Release Notes 1** | P a g e

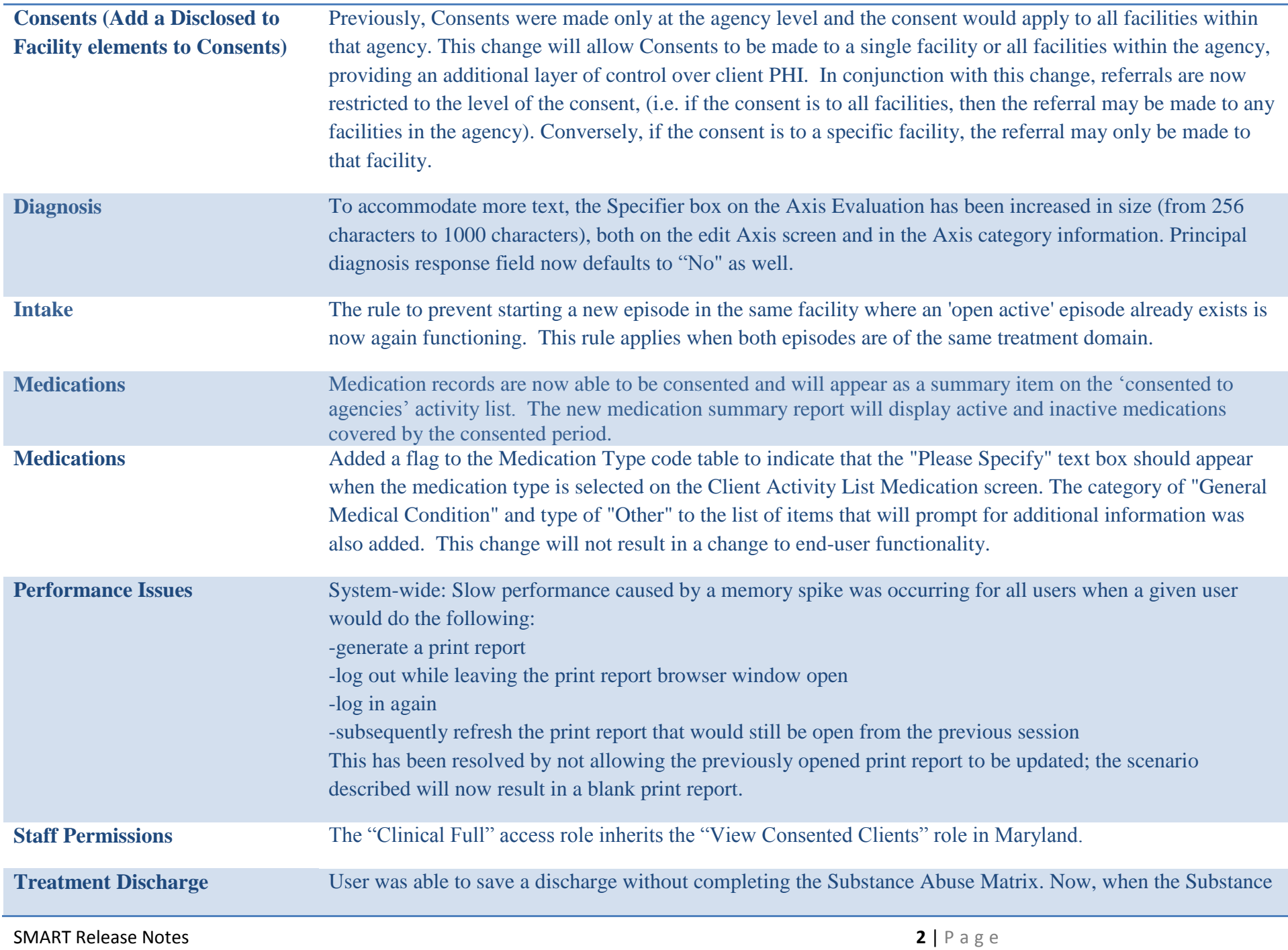

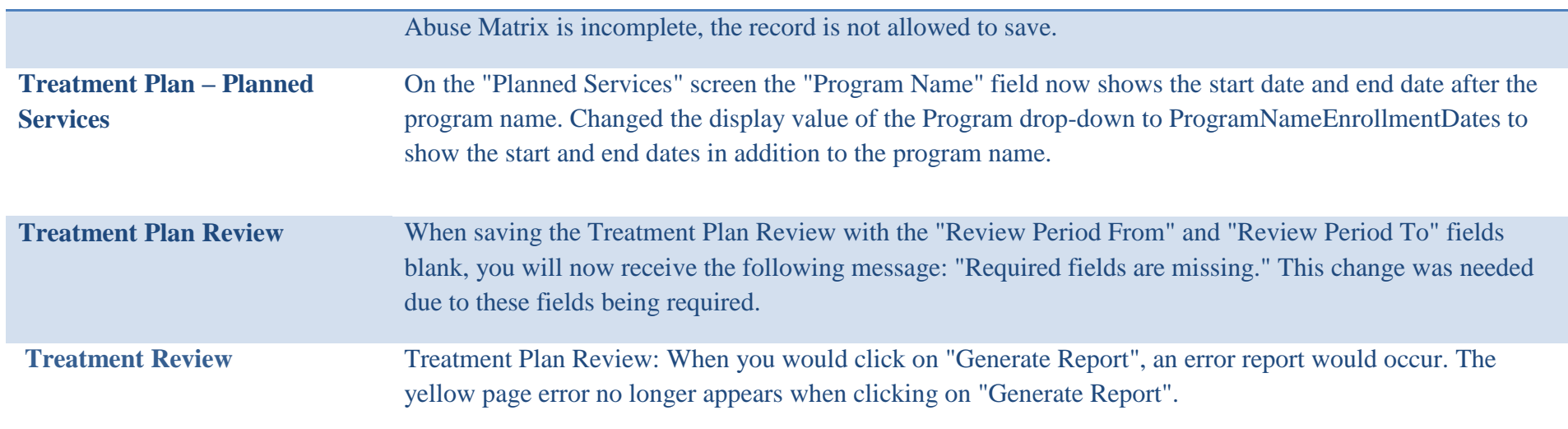